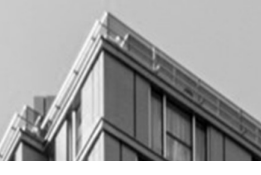

# Paso a paso pago con CO23

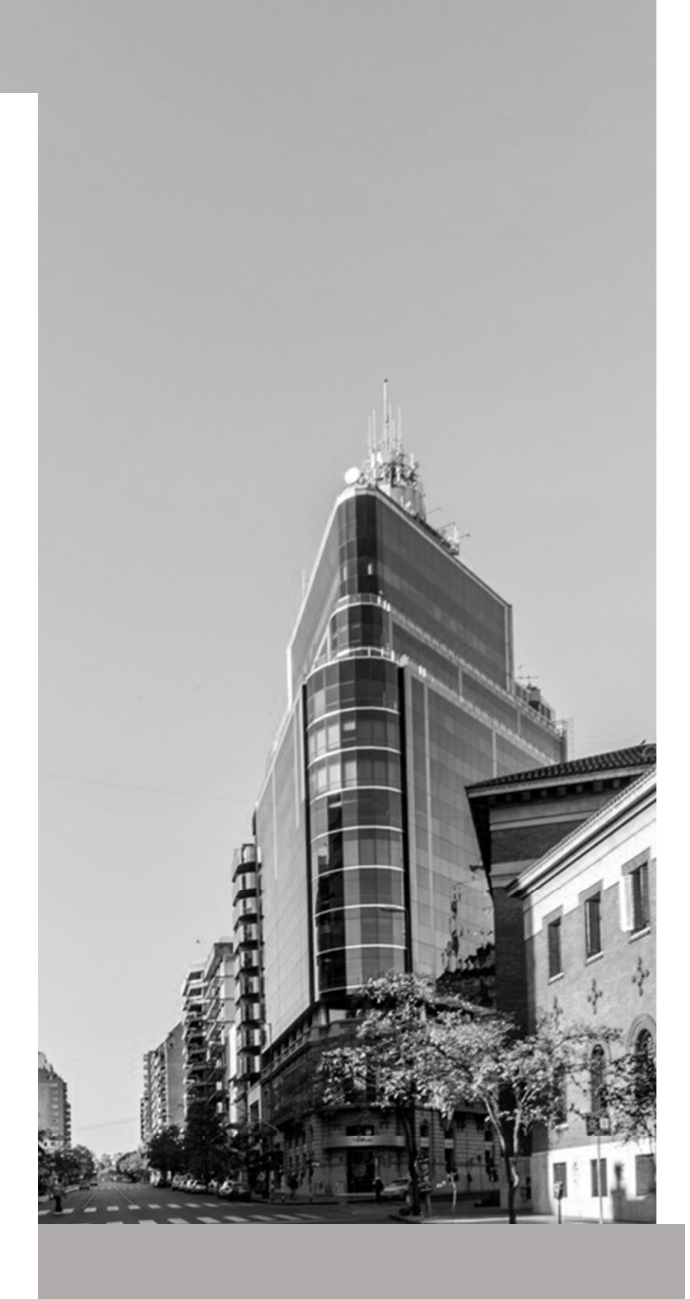

## JULIO 2020

### Intructivo de pago de deuda con titulos CO23

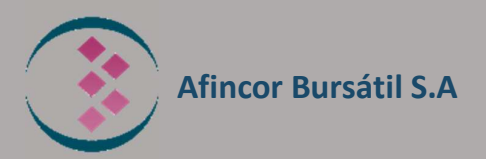

## Procedimiento de cancelación de deuda en Rentas de la Pcia. de Córdoba con CO23 (TIPA)

El Gobierno de la Provincia de Córdoba emitió títulos de deuda para cancelar las deudas con sus proveedores y contratistas, los cuales pueden ser utilizados por los contribuyentes para el pago de sus obligaciones tributarias. Se trata de un instrumento nominado y pagado en pesos con vencimiento a 36 meses el cual paga una tasa de interés con ajuste BADLAR de forma trimestral.

## ¿Qué deudas se puede pagar y que beneficios hay de pagar con los Títulos CO23?

## Se puede pagar:

- $\checkmark$  Impuesto sobre los Ingresos Brutos
- $\checkmark$  Impuesto de Sellos
- $\checkmark$  Impuesto Inmobiliario
- $\checkmark$  Impuesto a la Propiedad Automotor
- $\checkmark$  Impuesto a las Embarcaciones
- $\checkmark$  Obligaciones correspondientes a Agentes de retención, percepción y/o recaudación que hubieren omitido retener, percibir y/o recaudar; o habiendo retenido, percibido y/o recaudado, no hubieran ingresado su pago
- $\checkmark$  Deuda incluida en planes de facilidades de pago que se encuentren vigentes, en tanto se solicite su cancelación para el pago con títulos
- $\checkmark$  Multas de contribuyentes y/o responsables
- $\checkmark$  Tasas Retributivas de Servicios
- $\checkmark$  Tasas de Justicia
- $\checkmark$  Acreencias no tributarias y/o recursos recaudados por Rentas Córdoba.
- $\checkmark$  Multas de la Policía Caminera del Ministerio de Seguridad, multas de la Secretaría de Comercio, multas de la Administración Provincial de Recursos Hídricos, dependiente de la Secretaría de Ambiente
- $\checkmark$  Lo que no se puede pagar con los TIPA son las deudas correspondientes a Tasa Vial y Cuotas de Plan de Pago.

"Entre los beneficios que se obtienen al cancelar los impuestos y multas con estos instrumentos se encuentra la condonación de recargos resarcitorios, intereses y/o accesorios, multas tributarias y no tributarias (no firmes) y multas de la Policía Caminera de Córdoba. Los porcentajes de condonación de recargos resarcitorios, intereses y/o accesorios y multas, se determinan de acuerdo a los vencimientos del pago del servicio de interés del título, según se detalla en el siguiente cuadro"

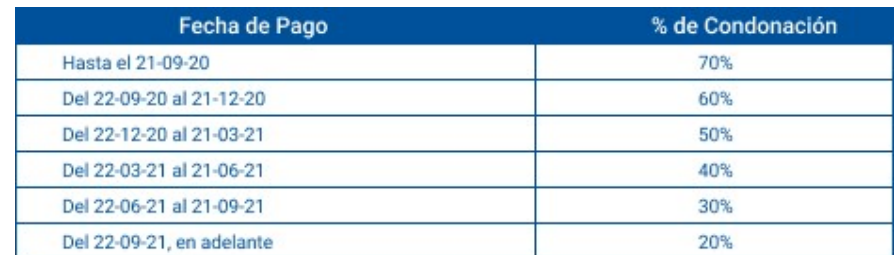

## ¿Cómo se efectúa el pago?

1° Ingresa a la Página Web de Rentas ( www.RentasCordoba.gob.ar) y seleccionar la opción de "Pagar con Descuento TiPA". Allí veras el importe de la deuda vencida al 29/02/2020 y el total a pagar con el beneficio del descuento incluido

Si la deuda a abonar con el beneficio es MENOR a \$50.000, hacer clic en Pagar. Se desplegarán 3 (tres) opciones:

- o Pago online
- o Efectivo (descarga un cedulón y se abona en los lugares habituales, tené en cuenta que la atención puede verse afectada por las restricciones del Covid-19.)
- o TiPA (descarga cedulón TiPA y continua con el Paso 2)

Si la deuda a abonar con el beneficio es MAYOR a \$50.000. Podés adquirir ,con tu cuenta comitente en un ALYC, los titulos CO23 para abonar la deuda. Si no tenes una cuenta comitente en un Alyc, nosotros te ayudamos.

https://www.afincorbursatil.com/contacto

2<sup>°</sup> Una vez descargado el cedulón, enviarlo al ALyC e indicarle el importe a tu agente, para que éste adquiera los títulos. Es importante que tengas en cuenta que la cantidad mínima de compra es de 50.000 títulos, por lo que probablemente la coincidencia no sea exacta y debas comprar una cantidad que permita cubrir la totalidad de tu deuda.

### "Si se adquirió más TiPA que el monto de la deuda a abonar, la diferencia la tendrá disponible como crédito para futuras operaciones."

Una vez adquiridos los títulos, debes solicitar que sean transferidos a la cuenta comitente de la Provincia de Córdoba.

Luego de 48 hs de la transferencia de los instrumentos, debes ingresar a la Web de Rentas para efectuar el pago. De esta manera, puedes seleccionar los TiPA que quieres usar (cada 50.000 TiPA equivalen a \$50.000) y los cedulones que quieras pagar; si estos montos coinciden y son suficientes, puedes aplicar el pago y finalizar la operación.

Si tenés más preguntas sobre los Co23 o Tipa, te dejamos este link abajo con preguntas y respuestas de Rentas.

https://www.rentascordoba.gob.ar/mirentas/renta